# **Application: gvSIG desktop - gvSIG bugs #5600**

## **Ventana "Inicializar copia de trabajo"**

03/25/2021 02:38 PM - Victor Montes Camara

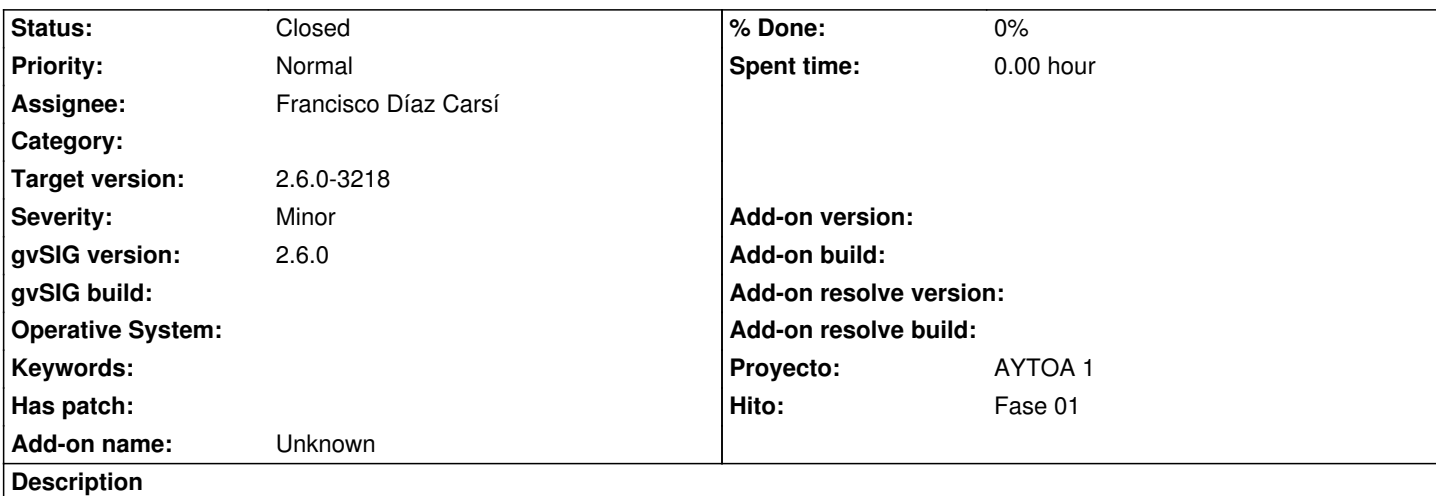

En la ventana "Inicializar copia de trabajo", el botón con el mismo nombre siempre está activado aunque no se seleccione repositorio ni copia de trabajo. En esos casos la acción es de cerrar la ventana.

## **Associated revisions**

**Revision 3605 - 03/29/2021 11:39 AM - Francisco Díaz Carsí**

refs #5601, #5582, #5600 Fixed enabling of dialog buttons

#### **History**

## **#1 - 03/28/2021 12:39 PM - Joaquín del Cerro Murciano**

*- Target version set to 2.6.0-3219*

#### **#2 - 03/28/2021 12:42 PM - Joaquín del Cerro Murciano**

*- Hito set to Fase 01*

#### **#3 - 03/29/2021 12:13 PM - Francisco Díaz Carsí**

- *Assignee set to Francisco Díaz Carsí*
- *Status changed from New to Fixed*

#### **#4 - 03/29/2021 02:52 PM - Joaquín del Cerro Murciano**

*- Target version changed from 2.6.0-3219 to 2.6.0-3218*

## **#5 - 05/19/2021 11:38 AM - Álvaro Anguix**

*- Status changed from Fixed to Closed*